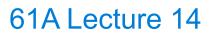

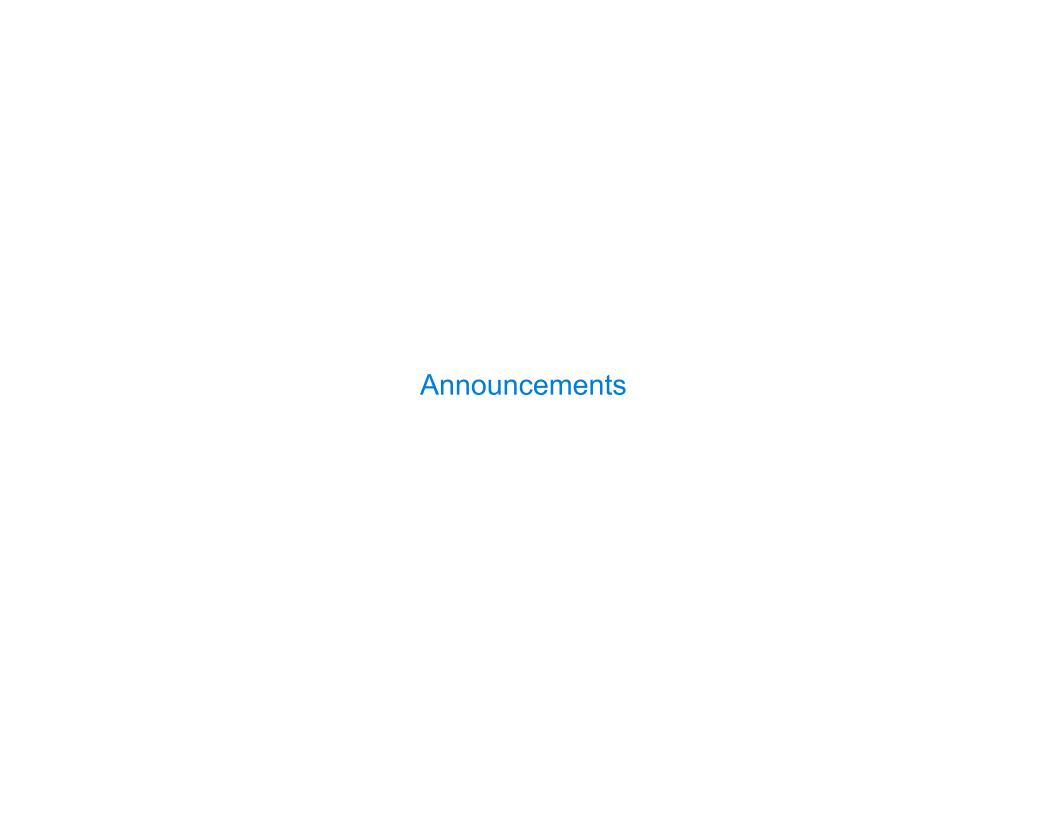

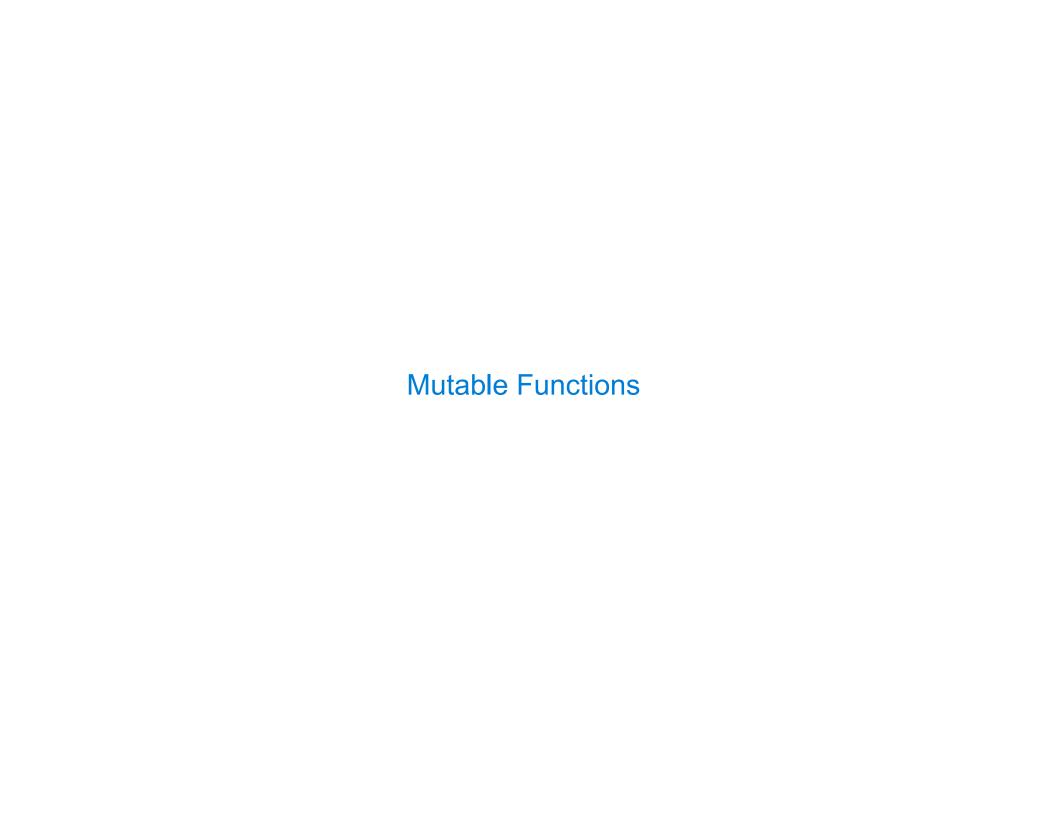

#### A Function with Behavior That Varies Over Time

Let's model a bank account that has a balance of \$100 Argument: Return value: >>> withdraw(25) amount to withdraw remaining balance 75 >>> withdraw(25) < Second withdrawal of 50 the same amount Different return value! >>> withdraw(60) 'Insufficient funds' >>> withdraw(15) Where's this balance 35 stored? >>> withdraw = make withdraw(100) Within the parent frame A function has a body and of the function! a parent environment

## Persistent Local State Using Environments

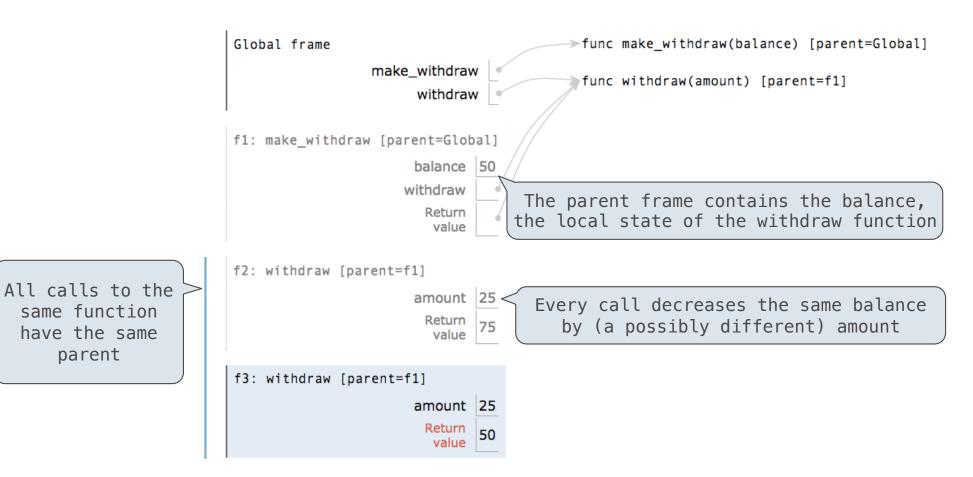

<u>Interactive Diagram</u>

## Reminder: Local Assignment

#### **Execution rule for assignment statements:**

- 1. Evaluate all expressions right of =, from left to right
- 2. Bind the names on the left to the resulting values in the current frame

## Non-Local Assignment & Persistent Local State

```
def make_withdraw(balance):
    """Return a withdraw function with a starting balance."""
    def withdraw(amount):
                             Declare the name "balance" nonlocal at the top of
        nonlocal balance
                            the body of the function in which it is re-assigned
        if amount > balance:
            return 'Insufficient funds'
        balance = balance - amount -
                                      Re-bind balance in the first non-local
                                      frame in which it was bound previously
        return balance
    return withdraw
                                         (Demo)
```

7

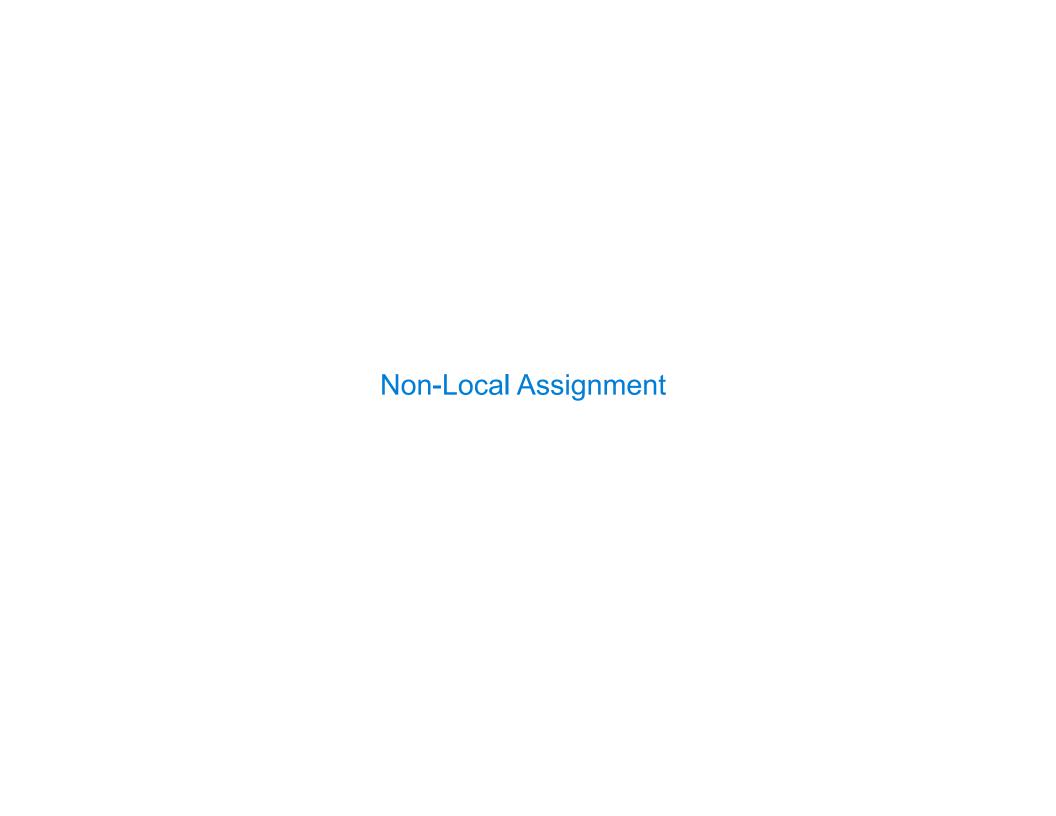

#### The Effect of Nonlocal Statements

nonlocal <name>, <name>, ...

**Effect:** Future assignments to that name change its pre-existing binding in the **first non-local frame** of the current environment in which that name is bound.

Python Docs: an "enclosing scope"

#### From the Python 3 language reference:

Names listed in a nonlocal statement must refer to pre-existing bindings in an enclosing scope.

Names listed in a nonlocal statement must not collide with pre-existing bindings in the local scope Current frame

http://docs.python.org/release/3.1.3/reference/simple\_stmts.html#the-nonlocal-statement

http://www.python.org/dev/peps/pep-3104/

## The Many Meanings of Assignment Statements

| x = 2                                                                                                 |                                                                                                |
|----------------------------------------------------------------------------------------------------|------------------------------------------------------------------------------------------------|
| Status                                                                                                | Effect                                                                                         |
| <ul><li>No nonlocal statement</li><li>"x" is not bound locally</li></ul>                              | Create a new binding from name "x" to object 2 in the first frame of the current environment   |
| <ul><li>No nonlocal statement</li><li>"x" is bound locally</li></ul>                                  | Re-bind name "x" to object 2 in the first frame of the current environment                     |
| <ul><li>nonlocal x</li><li>"x" is bound in a non-local frame</li></ul>                                | Re-bind "x" to 2 in the first non-local frame of the current environment in which "x" is bound |
| <ul><li>nonlocal x</li><li>"x" is not bound in a non-local frame</li></ul>                            | SyntaxError: no binding for nonlocal 'x' found                                                 |
| <ul><li>nonlocal x</li><li>"x" is bound in a non-local frame</li><li>"x" also bound locally</li></ul> | SyntaxError: name 'x' is parameter and nonlocal                                                |

## **Python Particulars**

Python pre-computes which frame contains each name before executing the body of a function. Within the body of a function, all instances of a name must refer to the same frame.

```
def make_withdraw(balance):
    def withdraw(amount):
        if amount > balance:
            return 'Insufficient funds'
            balance = balance - amount
            return balance
            return withdraw

wd = make_withdraw(20)
wd(5)
```

UnboundLocalError: local variable 'balance' referenced before assignment

#### Mutable Values & Persistent Local State

Mutable values can be changed without a nonlocal statement.

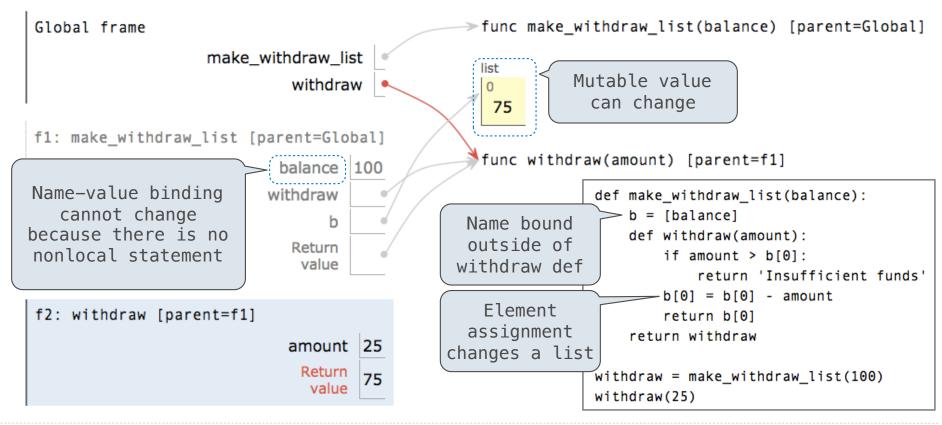

# Multiple Mutable Functions

(Demo)

## Referential Transparency, Lost

• Expressions are **referentially transparent** if substituting an expression with its value does not change the meaning of a program.

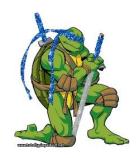

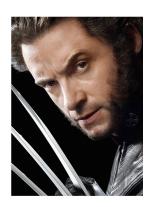

 Mutation operations violate the condition of referential transparency because they do more than just return a value; they change the environment.